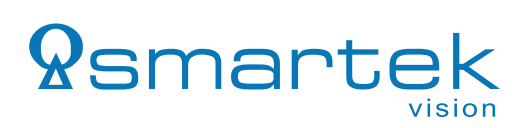

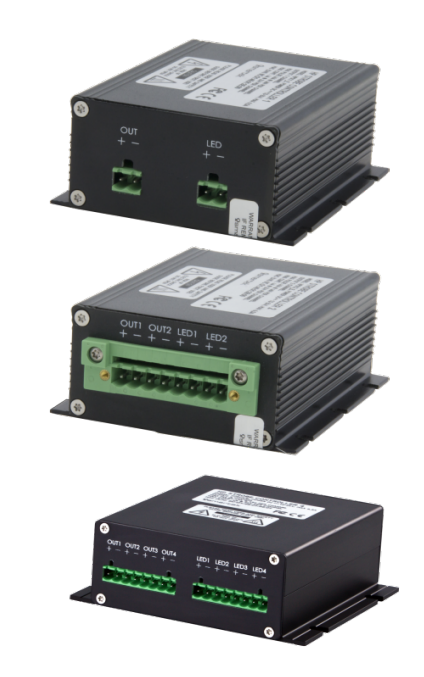

# **RAW Commands** for HPSC1 v2 HPSC2 HPSC4 User Guide

# *<u>Ramartek</u>*

# **Contents**

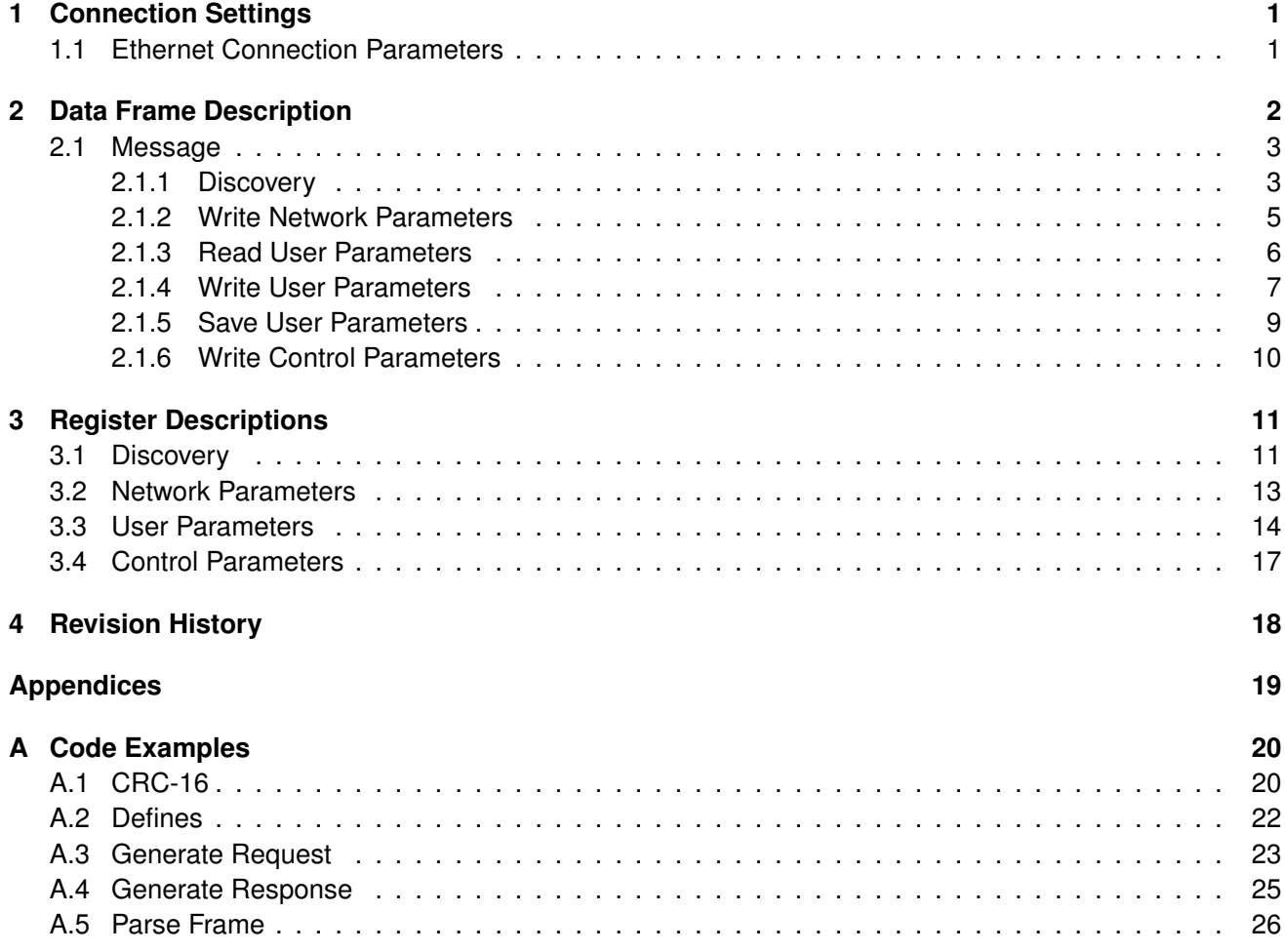

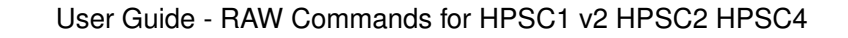

## <span id="page-2-0"></span>**1 Connection Settings**

*<u>Ramarte</u>* 

The following chapter includes basic preferences to be followed to successfully establish the connection and send commands to a strobe controller.

#### <span id="page-2-1"></span>**1.1 Ethernet Connection Parameters**

vision

When using the physical Ethernet interface, no matter if in a peer-to-peer or network setup, the communication is split into two phases. The UDP protocol is used for device discovery and IP configuration to find devices on the network and prepare them for TCP communication. As soon as a valid IP address has been assigned, the TCP connection can be established to apply the functional configuration. Strobe controller is set in server mode listening on ports shown in Table [1.](#page-2-2)

| <b>Protocol</b> | <b>Port</b> |  |  |  |
|-----------------|-------------|--|--|--|
| UDP             | 30311       |  |  |  |
| TCP             | 30313       |  |  |  |

<span id="page-2-2"></span>Table 1: Network protocol port definition

Each message exchange between strobe controller and client must follow the Data Frame structure described in Section [2.](#page-3-0) Note that each Data Frame is sent as payload in TCP or UDP packet structure.

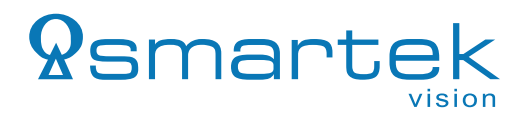

### <span id="page-3-0"></span>**2 Data Frame Description**

Regardless of the utilized physical connection, the Data Frame structure is retained as shown in Figure [1](#page-3-1) below.

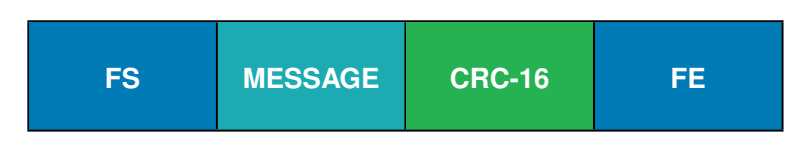

<span id="page-3-1"></span>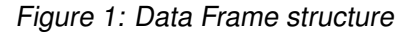

#### **Description:**

- $\bullet$  FS Frame Start = 0x01, uint8
- **MESSAGE** Described in Section [2.1](#page-4-0)
- **CRC-16** Cyclic Redundancy Check, CCITT(XMODEM), uint16
- $FE Frame End = 0x04$ , uint8

The maximum length of the data frame is 510 bytes, a cyclic redundancy check (CRC-16) is processed over the MESSAGE part of the Data Frame. A source code example is shown in the appendix [A.1.](#page-21-1)

As the special characters FS and FE might also be repeated inside a Data Frame, the Escape Character **0x10** must be placed before any appearance of FS, FE or Escape Character itself. Figure [2](#page-3-2) demostrates the use of the Escape Character.

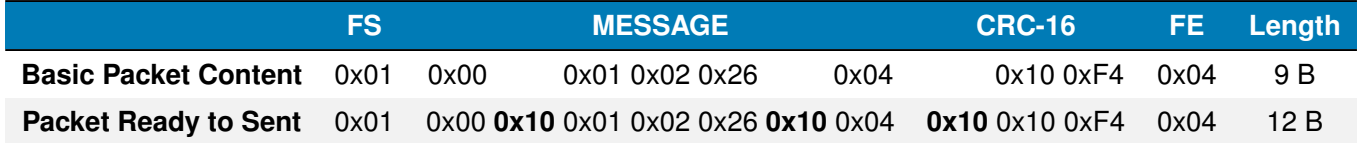

<span id="page-3-2"></span>Figure 2: Using the Escape Character

The CRC checksum is calculated without Escape Characters. When a Data Frame is received the user must remove the Escape Characters during parsing. Further details can be seen in the attached source code at [A.3](#page-24-0) [\(54\)](#page-24-1) and [A.5](#page-27-0) [\(64\)](#page-28-0).

#### **Data Types and Coding**

The following chapters describe the telegram and payload structure. The actual values are stored into registers in differently coded datatypes:

- **uint8[n]** uint8 array (n×1 byte(s)), written sequentially (uint8[0] represents first byte)
- **uint8[n] (string)** uint8 array like uint8[n], containing ASCII coded text with NULL termination
- **uint16** uint with 2 bytes, little-endian
- **uint32** uint with 4 bytes, little-endian

• **float** - float (4 bytes), little-endian, coded according to IEEE-754 standard (Exponent + Mantissa)

All bytes are coded hexadecimal if not stated differently. little-endian defines that the first byte represents the LSB, the last one the MSB.

#### <span id="page-4-0"></span>**2.1 Message**

*<u> </u>*smarte

Every MESSAGE inside a Data Frame begins with the Request command (REQ). Depending on REQ the rest of the data will be formed. The list below and Table [2](#page-4-2) describe the possible MESSAGE blocks:

- REQ Request command for selecting operation, uint8
- ACK Acknowledgement of successful reception, uint8
- STATUS Status of executed command;  $OK = 1$ ,  $NOK = 0$ , uint32
- SN Strobe Controller serial number, uint8[8]
- ADDR Start address, uint32
- LEN Length of payload in bytes, uint32
- PAYLOAD Part of the MESSAGE to be written into register, uint8[LEN]; max length is 448 bytes

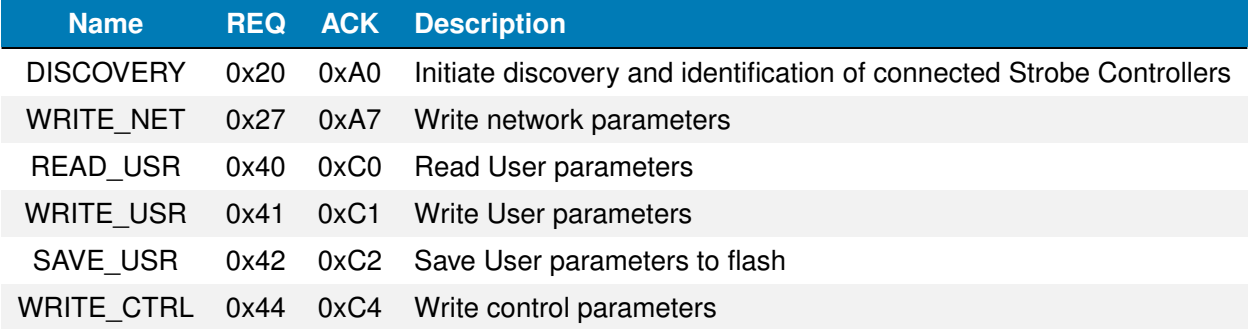

<span id="page-4-2"></span>Table 2: Request commands overview

#### <span id="page-4-1"></span>**2.1.1 Discovery**

The following request can be sent as a broadcast or unicast message. All Strobe Controllers receiving this message will send back their identification package as response, including the full DISCOVERY\_PAYLOAD.

REQUEST: **FS REQ CRC-16 FE**

•  $REG = 0x20$  (uint8)

RESPONSE: **FS ACK LEN DISCOVERY\_PAYLOAD CRC-16 FE**

- $ACK = 0 \times A0$  (uint8)
- LEN Size of payload in bytes (uint32)
- DISCOVERY PAYLOAD Dataset described in Chapter [3.1,](#page-12-1) Table [3](#page-12-2) in the given order

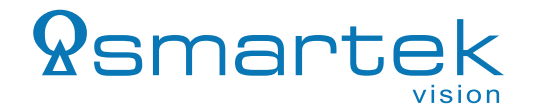

#### **Example - Fetch Discovery Parameters**

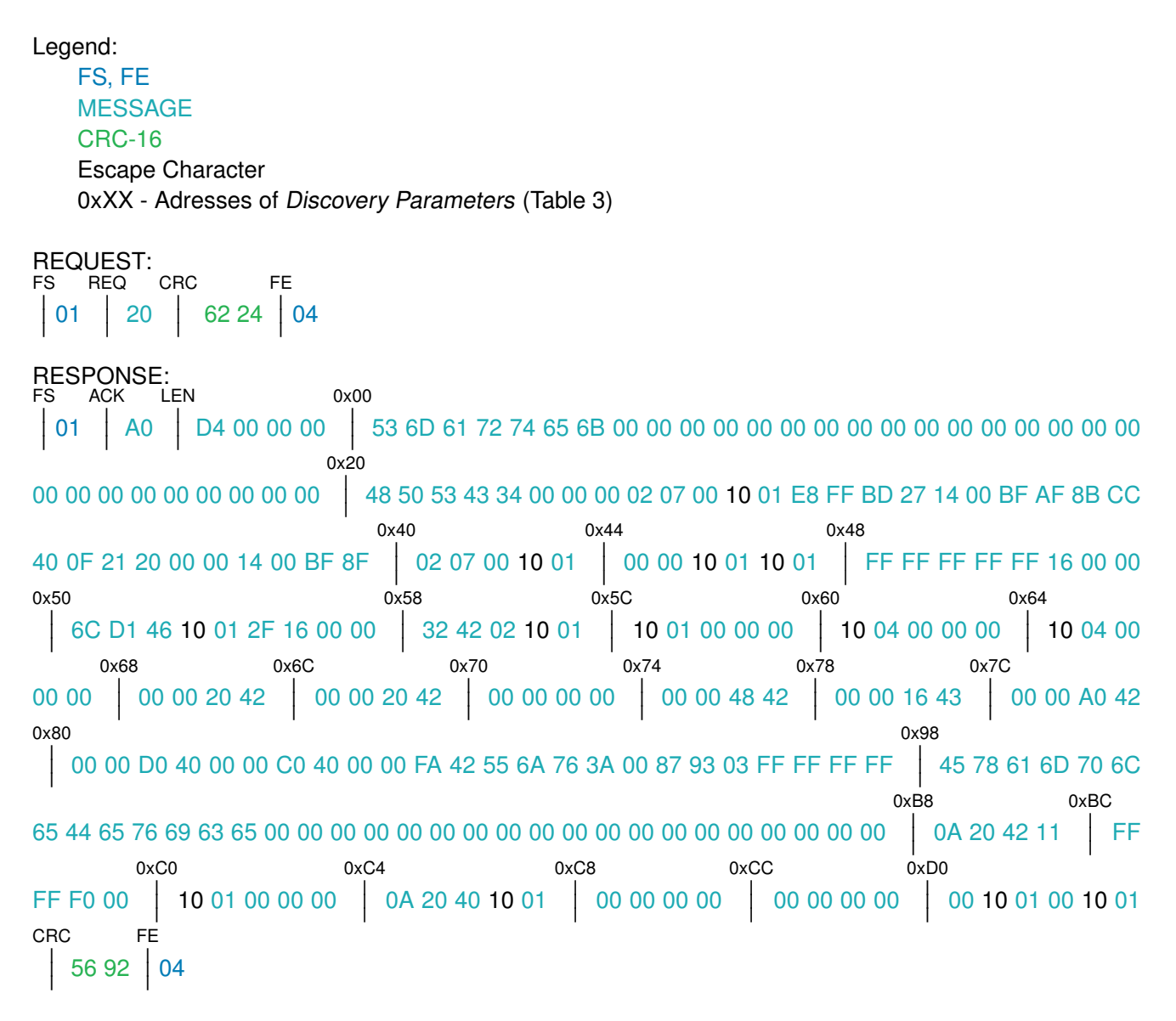

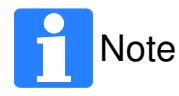

Remove any Escape Characters before interpreting the payload. They are required in transmission to not interpret  $0x01$ ,  $0x10$  and  $0x04$  as FS, FE or Escape Character by mistake.

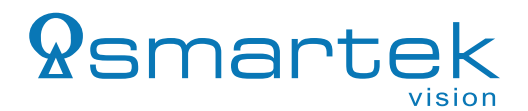

#### <span id="page-6-0"></span>**2.1.2 Write Network Parameters**

In order to change network parameters, a broadcast message containing the serial number **SN** of the target Strobe Controller in combination with a network payload describing the new parameters has to be sent.

REQUEST: **FS REQ SN ADDR LEN NETWORK\_PARAMS\_PAYLOAD CRC-16 FE**

- $REQ = 0x27$  (uint8)
- SN Serial number of target Strobe Controller (uint8[8])
- ADDR Start address (uint32)
- LEN Size of payload in bytes (uint32)
- NETWORK\_PARAMS\_PAYLOAD described in Chapter [3.2,](#page-14-0) Table [4](#page-14-1)

RESPONSE: **FS ACK STATUS CRC-16 FE**

- $ACK = 0 \times A7$  (uint8)
- STATUS OK=1, NOK=0 (uint32)

#### **Example - Change device name to "DEVICE1"**

Legend:

FS, FE MESSAGE CRC-16 Escape Character 0xXX - Adresses of Network Parameters (Table [4\)](#page-14-1)

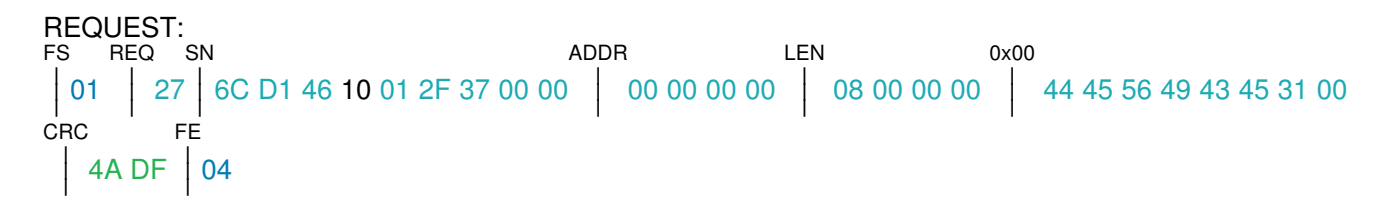

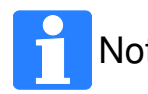

This request writes the first 8 bytes of the register 0x00, which is 32 bytes in total. The<br>Note first 7 bytes centein the otring while the lest byte (0x00) terminates the string first 7 bytes contain the string while the last byte (0x00) terminates the string.

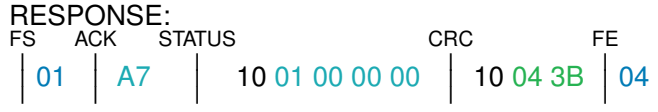

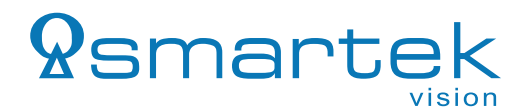

#### <span id="page-7-0"></span>**2.1.3 Read User Parameters**

Read User Register requests can be used to read all registers, a specific range or only a single register. A list of those can be found in Chapter [3.3,](#page-15-0) Table [5.](#page-15-1)

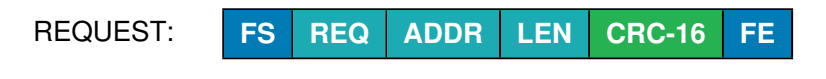

- $REQ = 0x40$  (uint8)
- ADDR Start address (uint32)
- LEN Number of bytes to read (uint32)

RESPONSE: **FS ACK LEN USER\_PARAMS\_PAYLOAD CRC-16 FE**

- $ACK = 0 \times C0$  (uint8)
- LEN Size of payload in bytes (uint32)
- USER\_PARAMS\_PAYLOAD Content of the requested block of User Registers (Chapter [3.3,](#page-15-0) Table [5\)](#page-15-1)

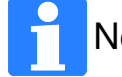

When reading from User Registers depending on number of channels, user should<br>Note read perspectors only from actual number of channels read parameters only from actual number of channels.

#### **Example - Read LED Voltage for CH1, CH2, CH3, CH4**

```
Legend:
       FS, FE
       MESSAGE
       CRC-16
       Escape Character
       0xXX - Adresses of User Parameters (Table 5)
REQUEST:
FS<sup>T</sup>
 \overline{\phantom{a}}\overline{1}¯ 01
        REQ
            \overline{\phantom{a}}\overline{\phantom{a}}¯ 40
                  .<br>ADDR
                         \overline{\phantom{a}}\mathsf{l}¯ 34 02 00 00
                                                   LEN
                                                      \overline{\phantom{a}}\overline{1}\Big| 10 10 00 00 00 00 2C 6D 04
                                                                                    CRC
                                                                                                       FE
RESPONSE:
FS
 \overline{\phantom{a}}\overline{1}01ACK
            \begin{array}{|c|c|c|c|c|} \hline \text{CO} & \text{10 10 00 00 00} \hline \end{array}LEN
                                                      0x0234
                                                           \overline{\phantom{a}}\overline{\phantom{a}}¯ 25 11 4F 41 00 00 00 00 00 00 00 00 00 00 00 00
                                                                                                                                                        CRC
                                                                                                                                                           ¯
¯
¯ 3C 67
                                                                                                                                                                           FE
                                                                                                                                                                            | 04
Result:
       CH1 = 12.94 V
       CH2 = 0 V
       CH3 = 0 V
```
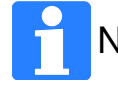

 $CH4 = 0$  V

Note Float registers like 0x0234 (voltage) are little-endian and coded according to IEEE-754.

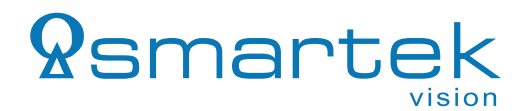

#### <span id="page-8-0"></span>**2.1.4 Write User Parameters**

By writing to User Registers, a user can modify parameters and thus influence the behaviour of the Strobe Controller. The User Registers are described in Chapter [3.3,](#page-15-0) Table [5.](#page-15-1)

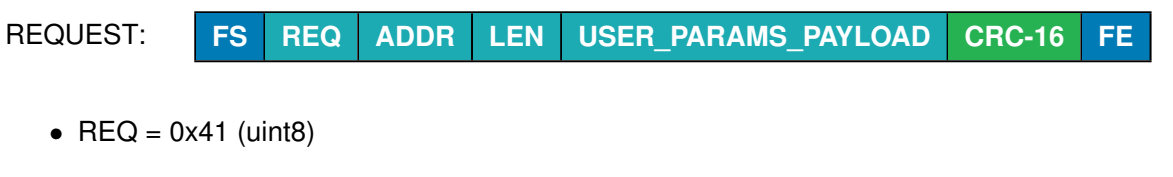

- ADDR Start address (uint32)
- LEN Size of payload in bytes (uint32)
- USER\_PARAMS\_PAYLOAD Data to be written into User Registers (Chapter [3.3,](#page-15-0) Table [5\)](#page-15-1)

RESPONSE: **FS ACK STATUS CRC-16 FE**

- $ACK = 0 \times C1$  (uint8)
- STATUS OK=1, NOK=0 (uint32)

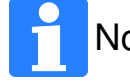

When writing into User Registers depending on number of channels, user should write<br>
Note exampters only into actual number of channels parameters only into actual number of channels.

#### **Example 1 - Set device into Continuous mode**

```
Legend:
   FS, FE
   MESSAGE
   CRC-16
   Escape Character
   0xXX - Adresses of User Parameters (Table 5)
```
REQUEST: FS  $\overline{\phantom{a}}$  $\overline{\phantom{a}}$ **01** REQ ADDR  $\overline{\phantom{a}}$  $\overline{\phantom{a}}$ ¯ <sup>41</sup>  $\overline{\phantom{a}}$  $\mathsf{l}$ ¯ 00 00 00 00 LEN | 10 04 00 00 00 | 10 04 00 00 00 | 2F DA | 04 0x00 CRC FE

RESPONSE:

FS  $\overline{\phantom{a}}$  $\overline{1}$ **01** AC<sub>K</sub> | C1 **STATUS**  $\overline{\phantom{a}}$  $\overline{1}$ | 10 01 00 00 00 | 5D EF | 04 CRC FE

#### **Example 2 - Set Max. Voltage CH1**

Value  $= 15V$ 

REQUEST: FS REQ ADDR  $\overline{\phantom{a}}$  $\overline{\phantom{a}}$ **01**  $\overline{a}$ <sup>41</sup>  $\overline{\phantom{a}}$  $\mathsf{l}$ | 08 00 00 00 | 10 04 00 00 00 00 | 00 00 70 41 | CA 5B | 04 LEN 0x08 CRC FE

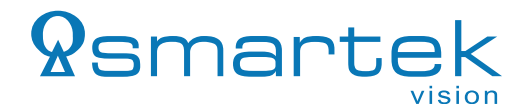

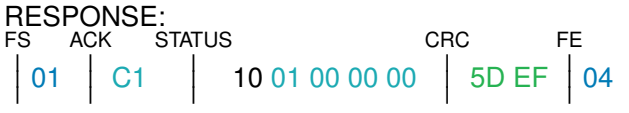

#### **Example 3 - Change Current of CH1, CH2, CH3, CH4**

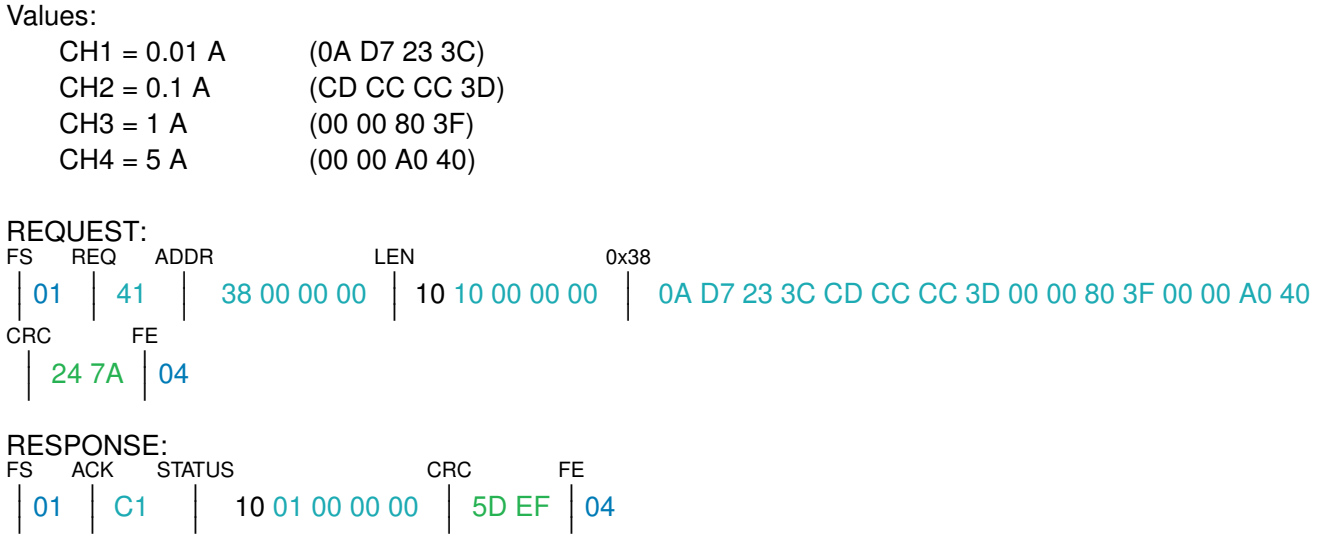

#### **Example 4 - Internal Trigger Mode**

After Strobe Controller was set to Internal Trigger mode with user defined Voltage and Current, command for Trigger must be sent. For Trigger to start, '1' must be sent to respective register. For Trigger to stop, '0' must be sent to respective register. Example below shows command for starting Triggers on channel 1 and on channel 3.

```
Values:
```

```
CH1 = 1CH3 = 1
```

```
REQUEST:
FS
REQ
ADDR
 ¯
¯
¯ 01
¯
¯
¯ 41
¯
¯
¯ 68 00 00 00
¯
¯
¯ 10 10 00 00 00
¯
¯
¯ 10 01 00 00 00 00 00 00 00 10 01 00 00 00 00 00 00
                              LEN
                                                 0x68
00 F2 97 04
   CRC<sup>'</sup>
             FE
RESPONSE:
```
FS ACK STATUS | 01 | C1 | 10 01 00 00 00 | 5D EF | 04 CRC FE

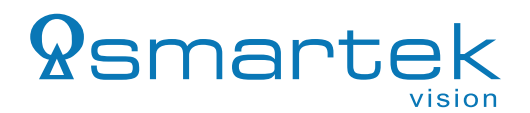

#### <span id="page-10-0"></span>**2.1.5 Save User Parameters**

All written registers of the User Parameters are only applied to the running configuration, they are not stored to permanent memory. To write the current state of the User Registers to permanent flash, the user can send the Save Register request. After Save Register request, parameters will be restored on power cycle or on reset of the device.

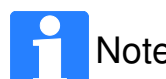

Please note that due to the limited number of writing cycles supported by the physical<br>Note fleak memory (about 10,000), this entire about he weed examingly flash memory (about 10 000), this option should be used carefully!

- REQUEST: **FS REQ CRC-16 FE**
	- $\text{REQ} = 0 \times 42 \text{ (uint8)}$

RESPONSE: **FS ACK STATUS CRC-16 FE**

- $ACK = 0 \times C2$  (uint8)
- STATUS OK=1, NOK=0 (uint32)

#### **Example - Save User Parameters**

Legend: FS, FE MESSAGE CRC-16 Escape Character

REQUEST: FS REQ CRC  $\overline{\phantom{a}}$  $\overline{1}$  $\begin{array}{|c|c|c|c|c|}\n\hline\n01 & 42 & 8668 & 04\n\end{array}$ FE

RESPONSE: FS  $\overline{\phantom{a}}$  $\overline{1}$ ¯ <sup>01</sup> ACK STATUS  $\overline{\phantom{a}}$  $\overline{\phantom{a}}$ ¯ C2  $\overline{\phantom{a}}$  $\overline{\phantom{a}}$  $\begin{array}{|c|c|c|c|c|c|}\n\hline\n & 10 01 00 00 00 & 8 \text{ F} & 10 01 & 04 \\
\hline\n\end{array}$ CRC FE

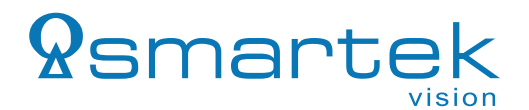

#### <span id="page-11-0"></span>**2.1.6 Write Control Parameters**

The Strobe Controllers provide additional control registers for firing up Triggers in respective channels in Software Trigger mode. To fire up Trigger, '1' must be sent to respective register. After successfull single strobe pulse, Strobe Controller will set registers to '0' automatically. The control registers are described in Chapter [3.4,](#page-18-0) Table [6.](#page-18-1)

REQUEST: **FS REQ ADDR LEN CTRL\_PAYLOAD CRC-16 FE**

- $\text{REQ} = 0 \times 44 \text{ (uint8)}$
- ADDR Start address (uint32)
- LEN Size of payload in bytes (uint32)
- CTRL\_PAYLOAD Data to be written into Control registers

RESPONSE: **FS ACK STATUS CRC-16 FE**

- $ACK = 0 \times C4$  (uint8)
- STATUS OK=1, NOK=0 (uint32)

#### **Example - Fire CH2 trigger**

Legend: FS, FE MESSAGE CRC-16 Escape Character 0xXX - Adresses of Control Parameters (Table [6\)](#page-18-1)

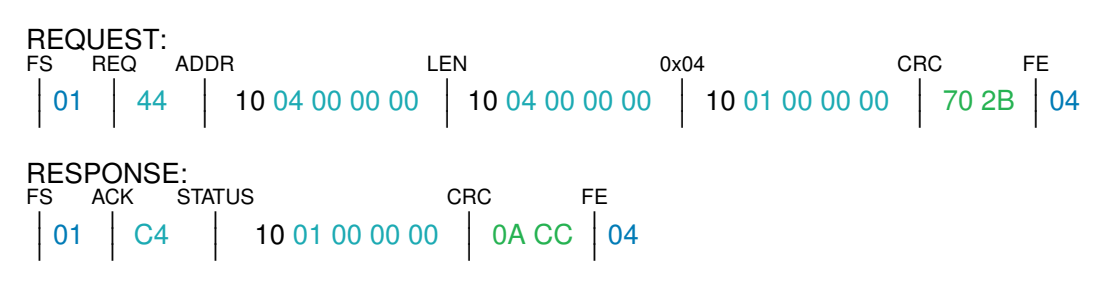

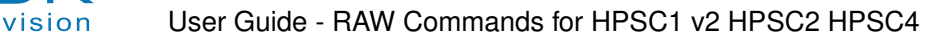

## <span id="page-12-0"></span>**3 Register Descriptions**

*<u>Ramarte</u>* 

The following sections describe all available registers and their accessibility, allowing to configure the complete device. Each register map is dedicated to the equivalent command described in the sub-sections of Chapter [2.1.](#page-4-0)

#### <span id="page-12-1"></span>**3.1 Discovery**

The following table contains the Discovery register map that is read from each reached device when executing the Discovery command described in Chapter [2.1.1.](#page-4-1)

<span id="page-12-2"></span>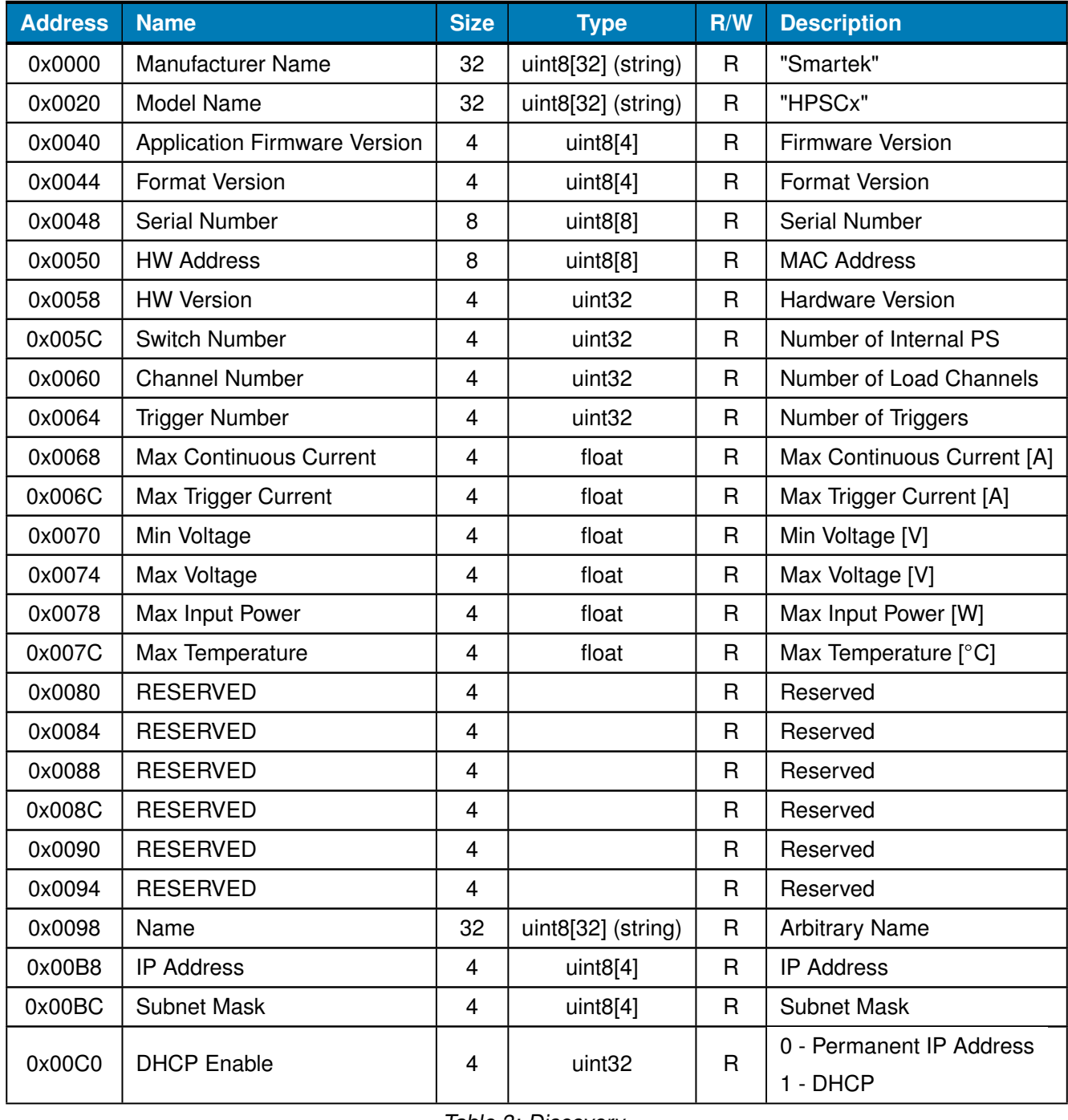

Table 3: Discovery

# *<u>Ramartek</u>*

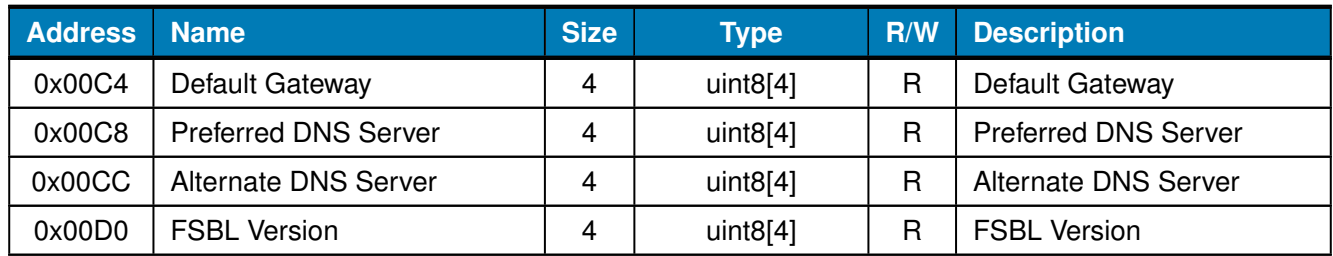

Table 3: Discovery

#### <span id="page-14-0"></span>**3.2 Network Parameters**

The following table contains a register map of writable network parameters, that are accessible executing the Write Network Parameters command described in Chapter [2.1.2.](#page-6-0)

<span id="page-14-1"></span>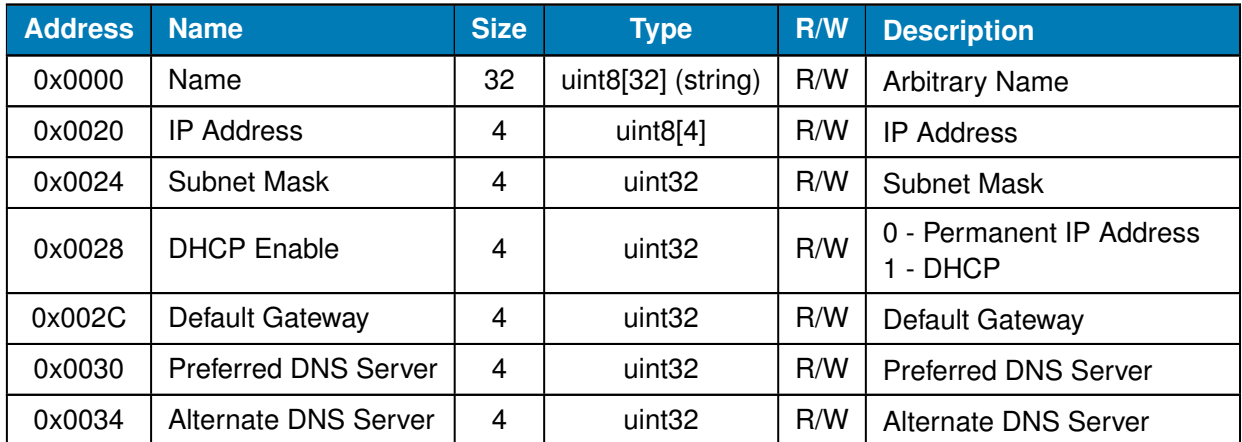

Table 4: Network Parameters

#### <span id="page-15-0"></span>**3.3 User Parameters**

*<u>Ramarte</u>* 

vision

The following table contains a register map of the device's operating parameters. The whole register range is accessible for reading and writing executing the Write and Read Network Parameters command described in Chapter [2.1.3](#page-7-0) and [2.1.4.](#page-8-0)

<span id="page-15-1"></span>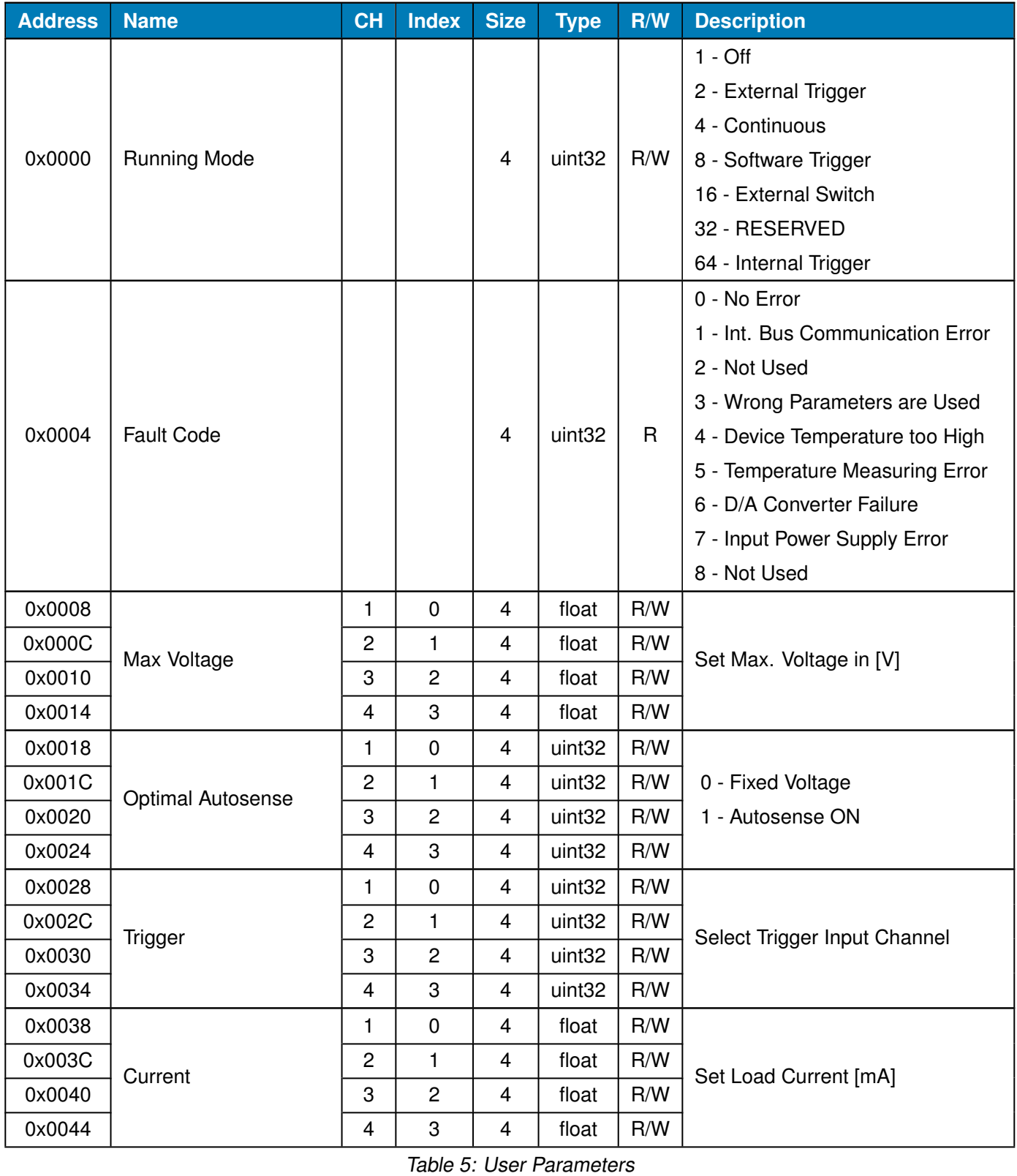

14SMARTEK Vision | User Guide - RAW Commands for HPSC1 v2 HPSC2 HPSC4 | Doc. v1.1.0

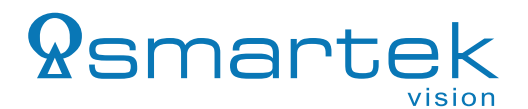

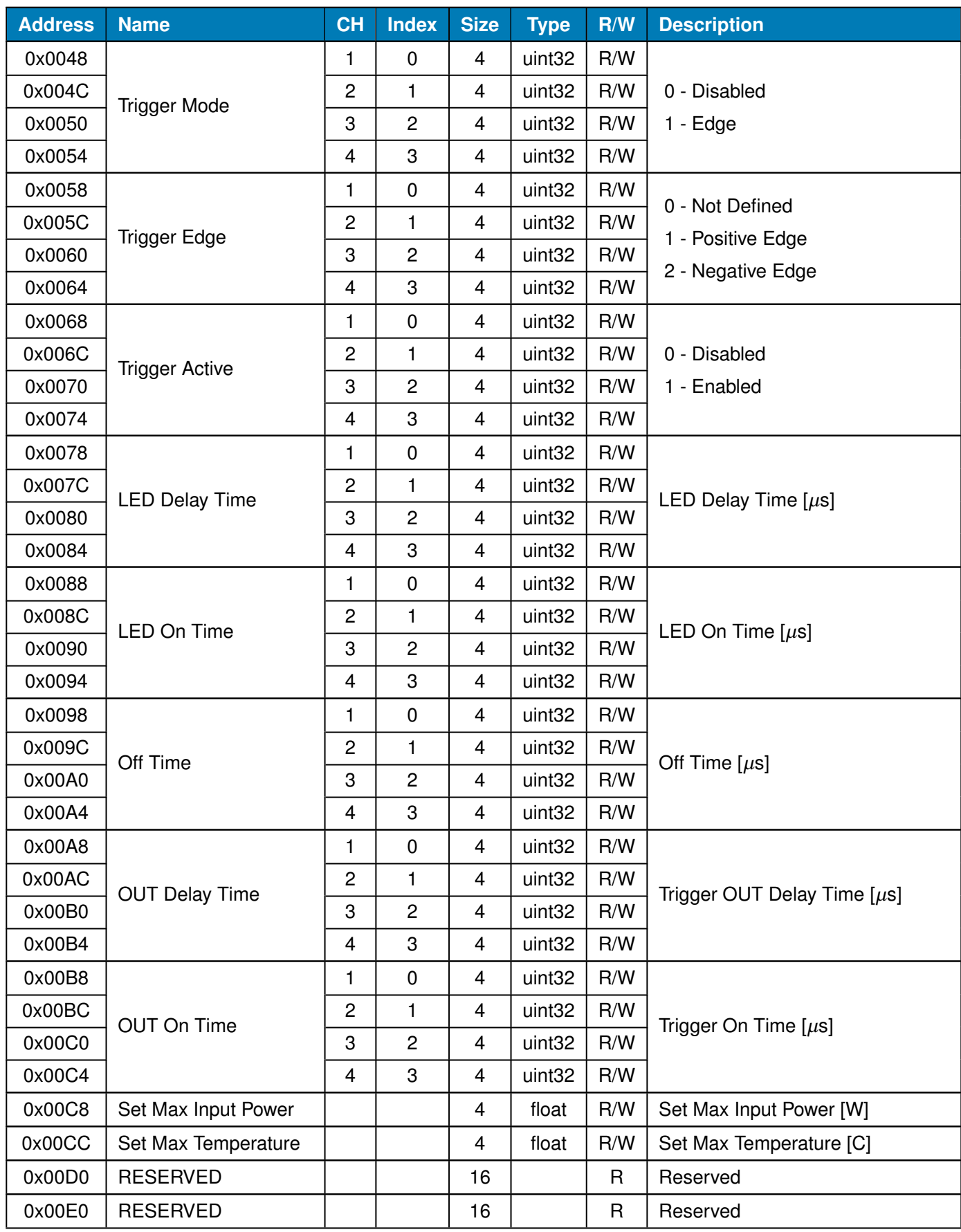

Table 5: User Parameters

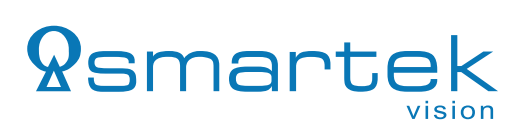

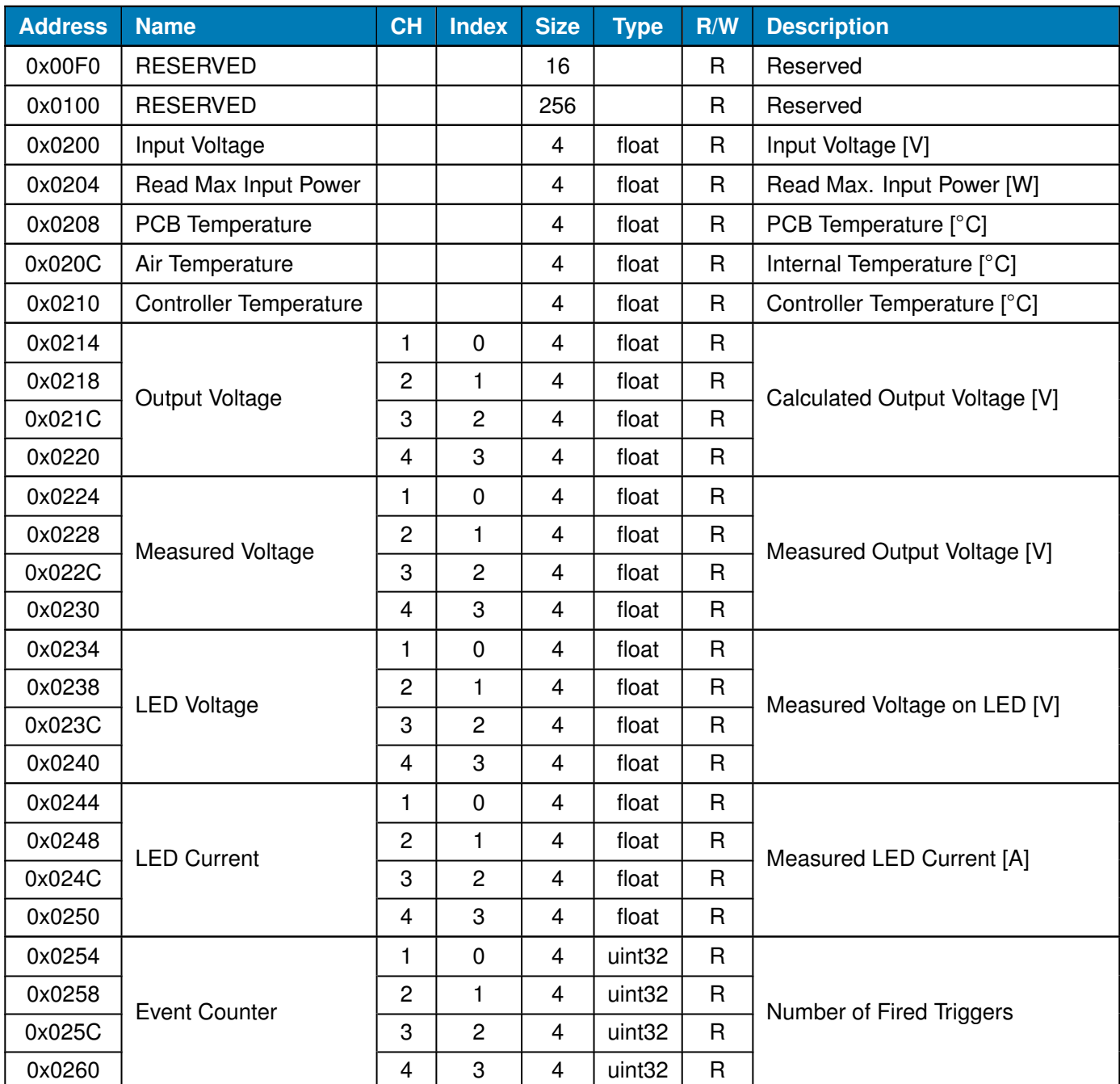

Table 5: User Parameters

#### <span id="page-18-0"></span>**3.4 Control Parameters**

<span id="page-18-1"></span>The following table contains the register map of available control parameters, used to send trigger signals to a device. The corresponding command structure is described in Chapter [2.1.6.](#page-11-0)

| <b>Address</b> | <b>Name</b>          | <b>CH</b>      | <b>Index</b> | <b>Size</b> | <b>Type</b> | R/W | <b>Description</b> |
|----------------|----------------------|----------------|--------------|-------------|-------------|-----|--------------------|
| 0x0000         | <b>Trigger State</b> |                |              | 4           | uint32      | w   |                    |
| 0x0004         |                      | $\overline{c}$ |              | 4           | uint32      | w   | 1 - Fire           |
| 0x0008         |                      | 3              | 2            | 4           | uint32      | W   |                    |
| 0x000C         |                      | 4              | 3            | 4           | uint32      | W   |                    |

Table 6: Control Parameters

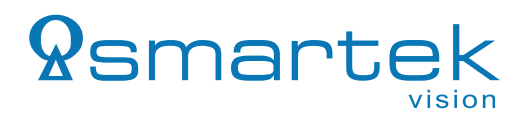

# <span id="page-19-0"></span>**4 Revision History**

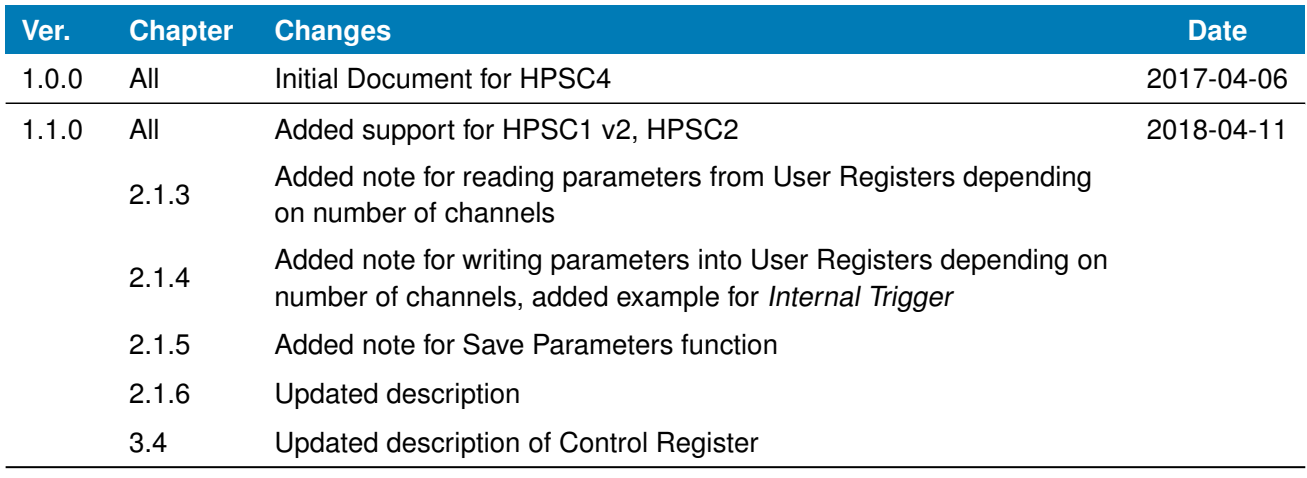

Table 7: Revision History

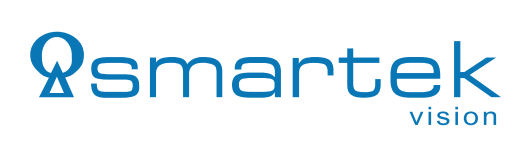

# **Appendices**

# <span id="page-20-0"></span>**Listings**

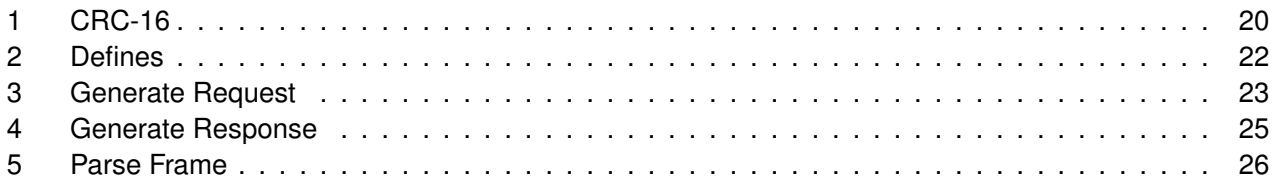

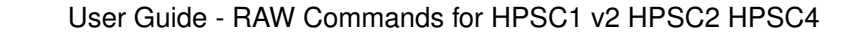

# *<u>Ramartek</u>* vision

# <span id="page-21-0"></span>**A Code Examples**

### <span id="page-21-1"></span>**A.1 CRC-16**

```
1 \|\textbf{static const} uint16_t crc_table[256] = {
\mathfrak{D}3 0x0000, 0x1021, 0x2042, 0x3063, 0x4084, 0x50a5,
4 0x60c6, 0x70e7, 0x8108, 0x9129, 0xa14a, 0xb16b,
5 0xc18c, 0xd1ad, 0xe1ce, 0xf1ef, 0x1231, 0x0210,
6 0x3273, 0x2252, 0x52b5, 0x4294, 0x72f7, 0x62d6,
7 0x9339, 0x8318, 0xb37b, 0xa35a, 0xd3bd, 0xc39c,
8 0xf3ff, 0xe3de, 0x2462, 0x3443, 0x0420, 0x1401,
9 0x64e6, 0x74c7, 0x44a4, 0x5485, 0xa56a, 0xb54b,
10 0x8528, 0x9509, 0xe5ee, 0xf5cf, 0xc5ac, 0xd58d,
11 0x3653, 0x2672, 0x1611, 0x0630, 0x76d7, 0x66f6,
12 0x5695, 0x46b4, 0xb75b, 0xa77a, 0x9719, 0x8738,
13 0xf7df, 0xe7fe, 0xd79d, 0xc7bc, 0x48c4, 0x58e5,
14 0x6886, 0x78a7, 0x0840, 0x1861, 0x2802, 0x3823,
15 0xc9cc, 0xd9ed, 0xe98e, 0xf9af, 0x8948, 0x9969,
16 0xa90a, 0xb92b, 0x5af5, 0x4ad4, 0x7ab7, 0x6a96,
17 0x1a71, 0x0a50, 0x3a33, 0x2a12, 0xdbfd, 0xcbdc,
18 0xfbbf, 0xeb9e, 0x9b79, 0x8b58, 0xbb3b, 0xab1a,
19 0x6ca6, 0x7c87, 0x4ce4, 0x5cc5, 0x2c22, 0x3c03,
20 0x0c60, 0x1c41, 0xedae, 0xfd8f, 0xcdec, 0xddcd,
21 0xad2a, 0xbd0b, 0x8d68, 0x9d49, 0x7e97, 0x6eb6,
22 0x5ed5, 0x4ef4, 0x3e13, 0x2e32, 0x1e51, 0x0e70,
23 0xff9f, 0xefbe, 0xdfdd, 0xcffc, 0xbf1b, 0xaf3a,
24 0x9f59, 0x8f78, 0x9188, 0x81a9, 0xb1ca, 0xa1eb,
25 0xd10c, 0xc12d, 0xf14e, 0xe16f, 0x1080, 0x00a1,
26 0x30c2, 0x20e3, 0x5004, 0x4025, 0x7046, 0x6067,
27 0x83b9, 0x9398, 0xa3fb, 0xb3da, 0xc33d, 0xd31c,
28 0xe37f, 0xf35e, 0x02b1, 0x1290, 0x22f3, 0x32d2,
29 0x4235, 0x5214, 0x6277, 0x7256, 0xb5ea, 0xa5cb,
30 0x95a8, 0x8589, 0xf56e, 0xe54f, 0xd52c, 0xc50d,
31 0x34e2, 0x24c3, 0x14a0, 0x0481, 0x7466, 0x6447,
32 0x5424, 0x4405, 0xa7db, 0xb7fa, 0x8799, 0x97b8,
33 0xe75f, 0xf77e, 0xc71d, 0xd73c, 0x26d3, 0x36f2,
34 0x0691, 0x16b0, 0x6657, 0x7676, 0x4615, 0x5634,
35 0xd94c, 0xc96d, 0xf90e, 0xe92f, 0x99c8, 0x89e9,
36 0xb98a, 0xa9ab, 0x5844, 0x4865, 0x7806, 0x6827,
37 0x18c0, 0x08e1, 0x3882, 0x28a3, 0xcb7d, 0xdb5c,
38 0xeb3f, 0xfb1e, 0x8bf9, 0x9bd8, 0xabbb, 0xbb9a,
39 0x4a75, 0x5a54, 0x6a37, 0x7a16, 0x0af1, 0x1ad0,
40 \vert 0x2ab3, 0x3a92, 0xfd2e, 0xed0f, 0xdd6c, 0xcd4d,
41 0xbdaa, 0xad8b, 0x9de8, 0x8dc9, 0x7c26, 0x6c07,
42 0x5c64, 0x4c45, 0x3ca2, 0x2c83, 0x1ce0, 0x0cc1,
43 Oxef1f, 0xff3e, 0xcf5d, 0xdf7c, 0xaf9b, 0xbfba,
44 0x8fd9, 0x9ff8, 0x6e17, 0x7e36, 0x4e55, 0x5e74,
45 0x2e93, 0x3eb2, 0x0ed1, 0x1ef0
46 | };
47
48
49 //CRC16-CCITT(XMODEM), poly=0x1021
50 uint32 t UTILS CalculateCrc(uint8 t *data, uint32 t len)
51|| {
52 uint32_t i;
53 uint16_t crc = 0;
54
55 while(len--)
56 {
57 \| i = (*data++ ^ (crc >> 8)) & 0xFF;
```
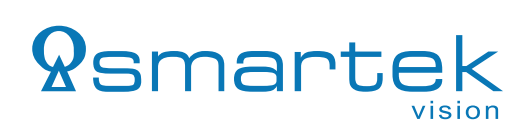

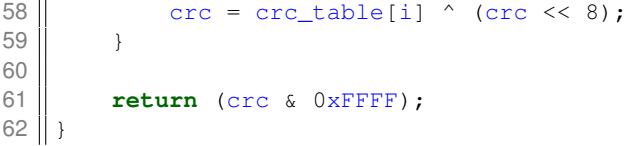

Listing 1: CRC-16

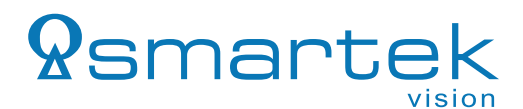

#### <span id="page-23-0"></span>**A.2 Defines**

```
1
 \begin{array}{c|cc}\n2 & \text{Hdefine} & \text{FS} & 01 \\
\hline\n3 & \text{Hdefine} & \text{FE} & 04\n\end{array}3 #define FE 04
 4 #define DLE 16
 5
 6 \frac{1}{7} // Commands
     7 typedef enum
 \begin{array}{c|c} 8 & 6 \\ 9 & 8 \end{array}CMD\_REQ_DISCOVERY = 0x20,10 CMD_REQ_WRITE_NET = 0 \times 27,<br>11 CMD REQ READ USR = 0 \times 40,
         CMD_REQ_READ_USR = 0x40,12 CMD_REQ_WRITE_USR = 0x41,
13 CMD_REQ_SAVE_USR = 0x42,
14 CMD_REQ_WRITE_CTRL = 0x44,
15
16 CMD_ACK_DISCOVERY = 0xA0,
17 | CMD_ACK_WRITE_NET = 0xA7,
18 CMD_ACK_READ_USR = 0 \times C0,<br>19 CMD ACK WRITE USR = 0 \times C1.
         CMD\_ACK\_WRITE\_USR = 0xC1,20 CMD_ACK_SAVE_USR = 0 \times C2,<br>21 CMD ACK WRITE CTRL = 0
            CMD_ACK_WRITE_CTRL = 0 \times C422
23 | T_{\text{COMMANDS}};
```
Listing 2: Defines

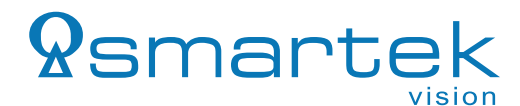

#### <span id="page-24-0"></span>**A.3 Generate Request**

```
1 || unsigned int GenerateRequestCmd(T_COMMANDS cmd, unsigned char *sn, unsigned int reg, unsigned int len, char *value, char *dest)
               2 unsigned int len, char *value, char *dest)
3 || {
4 char buff[sclib_MAX_CMD_MSG];
5 unsigned int buffLen = 0;
6 unsigned int destLen = 0;
7 unsigned short crc;
8<br>9
     buff[buffer++] = cmd;10
11 switch (cmd)
12 | {
13 case CMD REO WRITE NET:
14 if (sn) {
15 \parallel memcpy(buff + buffLen, sn, 8);
16 buffLen += 8;17 \parallel }
18 case CMD_REQ_READ_USR:
19 case CMD_REQ_WRITE_USR:
20 case CMD_REQ_WRITE_CTRL:
21 if (len) {
22 \parallel memcpy(buff + buffLen, & req, 4);
23 buffLen += 4;24 \parallel memcpy(buff + buffLen, & len, 4);
25 buffLen += 4;26 | }
27 break;
28 default:
29 break;
30 }
31
32 switch (cmd)
33 \parallel \parallel34 case CMD_REQ_WRITE_USR:
35 case CMD_REQ_WRITE_NET:
36 case CMD_REQ_SAVE_USR:
37 case CMD_REQ_WRITE_CTRL:
38 if (len && value) {
39 memcpy(buff + buffLen, value, len);
40 \vert buffLen += len;
41 }
42 break;
43 default:
44 break;
45 | }
46
47 // Calculate CRC for the frame.
48 \vert crc = CalculateCrc(buff, buffLen);
49 | buff[buffLen++] = (char) crc;
50 \vert buff[buffLen++] = (char)(crc >> 8);
51
52 dest [dest Len++] = FS;
53
54 / // Form TxPacket. Insert DLE in the data field whereever FS and FE are present.
55 for(unsigned int i = 0; i < buffLen; i+1)
56 | \frac{1}{2}57 if((buff[i] == FE) || (buff[i] == FS)
58 || (buff[i] == DLE))
59 {
```
<span id="page-24-1"></span>SMARTEK Vision | User Guide - RAW Commands for HPSC1 v2 HPSC2 HPSC4 | Doc. v1.1.0

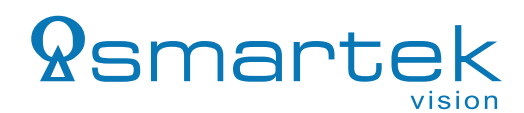

```
60 \vert dest [dest Len++] = DLE;
61 | }
62 dest[destLen++] = \text{buff[i]};
63 }
64
65 / // FE: End of transmission
66 dest [dest Len++] = FE;
67 \left| \frac{\partial \mathcal{L}}{\partial t} \right| //dest [dest Len + + ] = '\0';
68
69 return destLen;
70 }
```
Listing 3: Generate Request

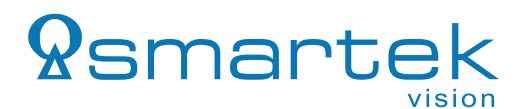

#### <span id="page-26-0"></span>**A.4 Generate Response**

```
1 unsigned int GenerateResponseCmd(T_COMMANDS cmd, unsigned int len, char *value, char *dest)
 2 {
 3 char buff[sclib_MAX_CMD_MSG];
 4 unsigned int buffLen = 0;
 5 unsigned int destLen = 0;
 6 unsigned short crc;
 7
     buff[buffer++] = cmd;9
10 switch (cmd)
11 | \cdot |12 case CMD_ACK_WRITE_USR:
13 case CMD_ACK_WRITE_NET:
14 case CMD ACK SAVE USR:
15 case CMD_ACK_WRITE_CTRL:
16 if (len && value) {
17 \parallel memcpy (buff + buffLen, value, len);
18 buffLen += len;
19 }
20 break;
21 default:
22 break;
23 || \rightarrow24
25 // Calculate CRC for the frame.
26 \vert crc = CalculateCrc(buff, buffLen);
27 \parallel buff[buffLen++] = (char) crc;
28 buff[buffLen++] = (char)(crc \gg 8);29
30 dest [destLen++] = FS;
31
32 / // Form TxPacket. Insert DLE in the data field whereever FS and FE are present.
33 for (unsigned int i = 0; i < buffLen; i+134 \frac{1}{3}35 if ((buff[i] == FE) || (buff[i] == FS)
36 || || \text{ (buff[i] == DLE)})37 \vert \vert38 \vert dest [dest Len++] = DLE;
39 }
40 dest [destLen++] = buff[i];
41 }
42
43 / // FE: End of transmission
44 dest [dest Len++] = FE;
45 | //dest[destLen++] = '\0';
46
47 return destLen;
48 }
```
Listing 4: Generate Response

# *<u>Ramarte</u>* vision

#### <span id="page-27-0"></span>**A.5 Parse Frame**

 

```
1 bool BuildRxFrame(char *dest, unsigned int &destLen, char *buff, 2
            2 unsigned int &buffLen, unsigned int maxBuffSize)
3 || {
5 static bool Escape = false;
6 unsigned short crc;
7 \parallel bool frameValid = false;
10 \parallel while((buffLen > 0) && (frameValid == false))
11 | \cdot |12 buffLen --;14 \parallel if (destLen >= (maxBuffSize - 2))
15 | {
16 destLen = 0;
17 || \cdot \cdot \cdot \cdot \cdot19 switch(*buff)
23 case FS: //Start of header
24 if ( \text{Escape})25 \vert26 \parallel // Received byte is not FS, but data.
27 dest [dest Len++] = *buff;<br>28 // Reset Escape Flag.
            // Reset Escape Flag.
29 Escape = FALSE;
30 }
31 else
32 \parallel33 // Received byte is indeed a FS which indicates start of new frame.
34 destLen = 0;
35 }
36 break;
38 case FE: // End of transmission
39 if(Escape)
40 \parallel \parallel41 \parallel // Received byte is not FE, but data.
42 dest [dest Len++] = *buff;<br>43 // Reset Escape Flag.
            43 // Reset Escape Flag.
44 \parallel Escape = FALSE;
45 }
46 else
47 \parallel48 \parallel // Received byte is indeed a FE which indicates end of frame.
49 // Calculate CRC to check the validity of the frame.
50 if (destLen > 1)
51 {
52 crc = (dest[destLen-2]) & 0x00ff;
53 crc = crc | ((dest[destLen-1] << 8) & 0xFF00);
54 if((CalculateCrc(dest, (destLen-2)) == crc) && (destLen > 2))
55 {
56 // CRC matches and frame received is valid.
57 | frameValid = true;
58 }
59 }
```
# *<u>Ramarte</u>* vision

```
60 }
61 break;
62
63
64 case DLE: // Escape character received.
65 if(Escape)
66 {
67 | // Received byte is not ESC but data.
68 dest[destLen++] = *buff;<br>69 // Reset Escape Flaq.
           // Reset Escape Flag.
70 | Escape = FALSE;
71 }
72 else
73 {
74 // Received byte is an escape character. Set Escape flag to escape next byte.
75 \parallel Escape = TRUE;
76 }
77 break;
78
        default: // Data field.
80 dest[destLen++] = *buff;<br>81 // Reset Escape Flag.
            // Reset Escape Flag.
82 Escape = FALSE;
83 break;
84
85 }
86 | // Increment the pointer.
87 buff++;
88
89 }
90
91 return frameValid;
92 }
                                  Listing 5: Parse Frame
```